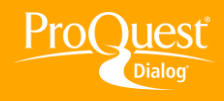

## **CONDUCTING A SEARCH**

## **Search for plurals and other word endings**

**TASK:** Entering a search query on ProQuest Dialog™ returns smart data. The system checks for British and American spellings and singular and plural forms of words. What's more, you can tailor truncation to work with you to find word variants that matter. Use the asterisk \* for open truncation and the question mark ? to replace just one character. Left-, right- and internal truncation are available, as well as the ability to define truncation to replace up to the number of characters you specify.

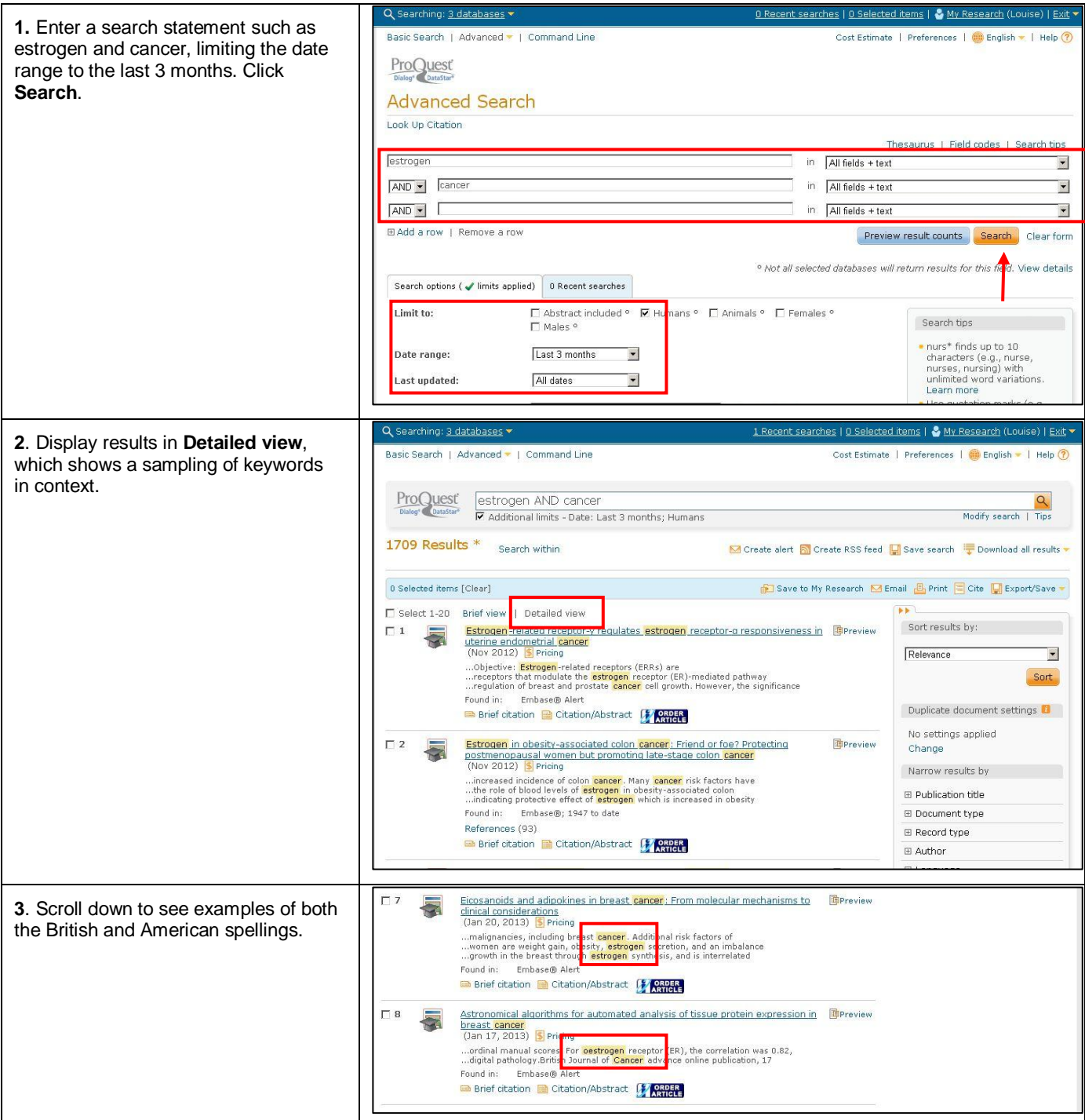

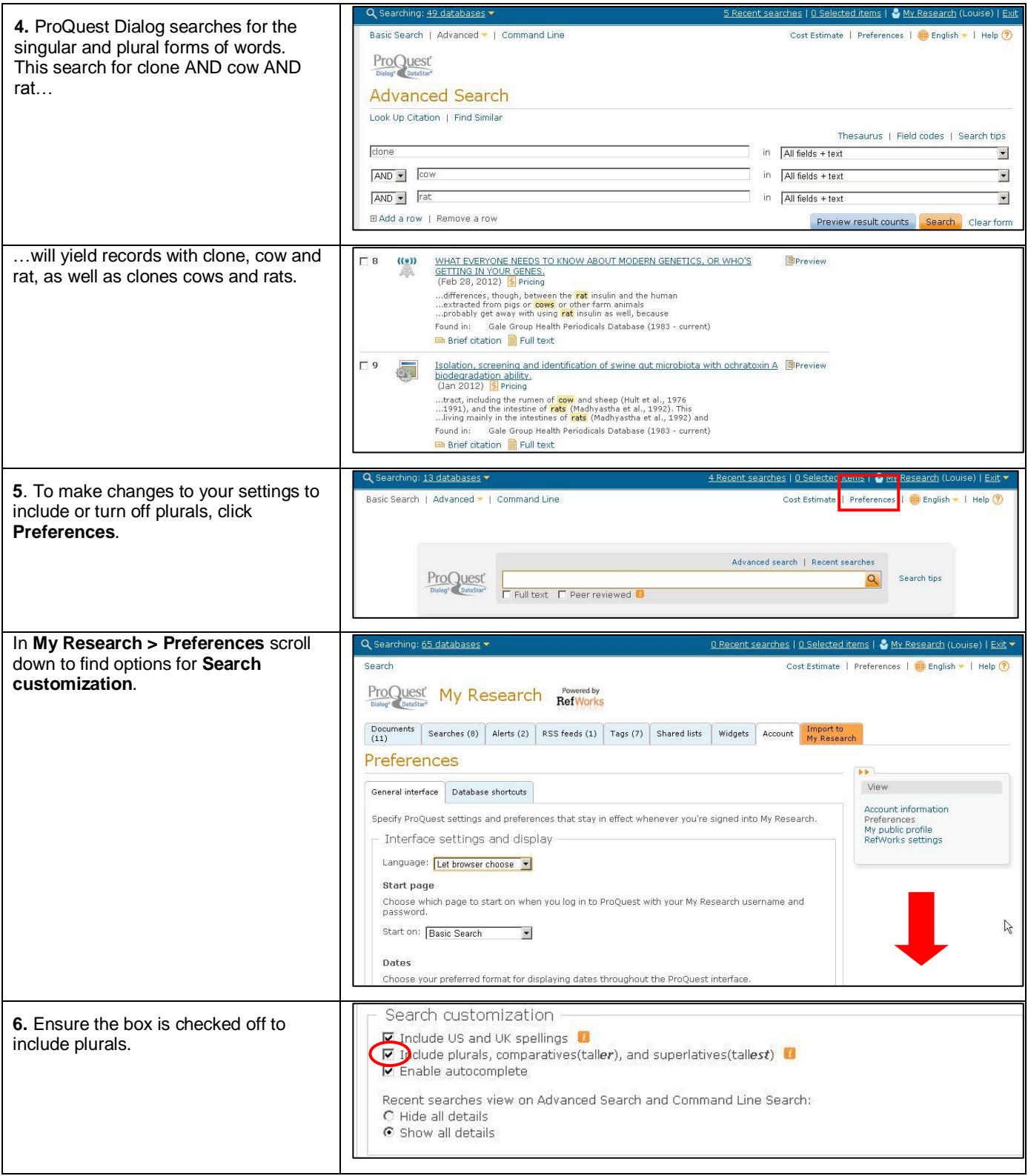

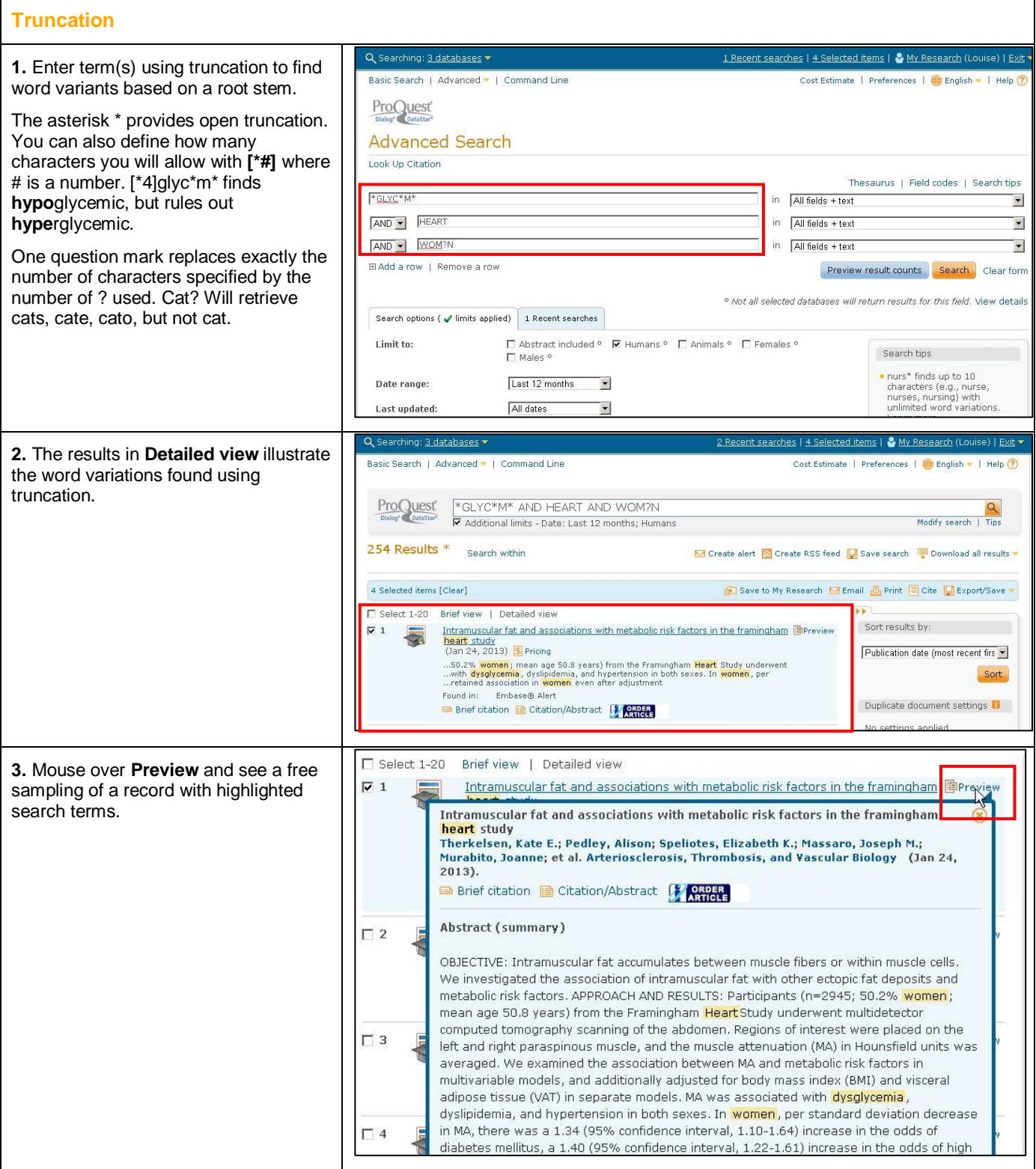

## **NEED HELP?**

To learn more about ProQuest Dialog™, visit us online or contact our Global Customer Support team

Web: [www.dialog.com/proquestdialog](http://www.dialog.com/proquestdialog) **Call:** +1 800 334 2564 (North America) +00 800 33 34 2564 (outside North America) Email: [customer@dialog.com](mailto:customer@dialog.com)